# **A new way to get your medicines and appliances**

## **The electronic prescription service or EPS**

EPS is an NHS service. Your doctor can send your prescription electronically to the place you chose to get your medicines and appliances from.

## **What does this mean for you?**

If you get a repeat prescription, you will not have to spend your time going to the surgery each time you pick up your paper prescription. Instead, your doctor will send it automatically to the place you choose, with no chance of it getting lost.

You will have more choice about where to get your medicines from because you can collect them from a pharmacy near your home, where you work or where you prefer to shop.

You may not have to wait so long for your prescription to be dispensed as repeat prescriptions can be dispensed before you arrive.

You may not have to return for medicines the pharmacy does not stock as they will be able to order these in advance.

## **How does EPS work?**

Your doctor will ask if you want your future descriptions sent to the place you have nominated. Your prescription will be sent electronically. In many cases there is no need for paper.

## **Is this service right for you?**

Yes, if you:

No, if you:

Don't want to go to the surgery every time to collect your repeat prescription Collect your medicine from the same place most of the time Use a prescription collection service now

Do not get prescriptions very often Pick up your medicines from different places Travel or work away from home a lot

## **EPS is reliable, secure and confidential**

Your electronic prescription will only be seen by your doctor's practice and the pharmacy or dispensing appliance contractor you have nominated.

To help check or change your nomination and for quality control other authorised people working in your PCT, doctor's practice, pharmacy and/or dispensing appliance contractor will be able to see the place you have nominated. They will not be able to see your prescription or medication.

### **How can you use EPS?**

You need to choose a place for your doctor to send your prescription electronically. This is called *nomination.*  You can choose:

a pharmacy

a dispensing appliance contractor (if you use one)

your dispensing doctor practice (if you are eligible)

You don't need a computer to do this. You can ask a member of staff at your doctor's surgery or at any pharmacy or dispensing appliance contractor which offers EPS to add the nomination for you.

#### **How can you change or cancel your nomination?**

If you don't want your prescription to be sent to the place you have nominated you can change or cancel your nomination very easily. Speak to a member of staff at your doctor's surgery or at any pharmacy or dispensing appliance contractor which offers EPS before you request your next prescription. If you do not speak to them first, you may not get your medication or appliance on time. This is because the prescription may already have been sent automatically to the place you nominated.

More information about EPS can be found on the EPS Website: [www.connectingforhealth.nhs.uk/eps](http://www.connectingforhealth.nhs.uk/eps)

You can also get information from your doctor's surgery or any pharmacy.

# **Electronic Prescription Service Patient Nomination Request**

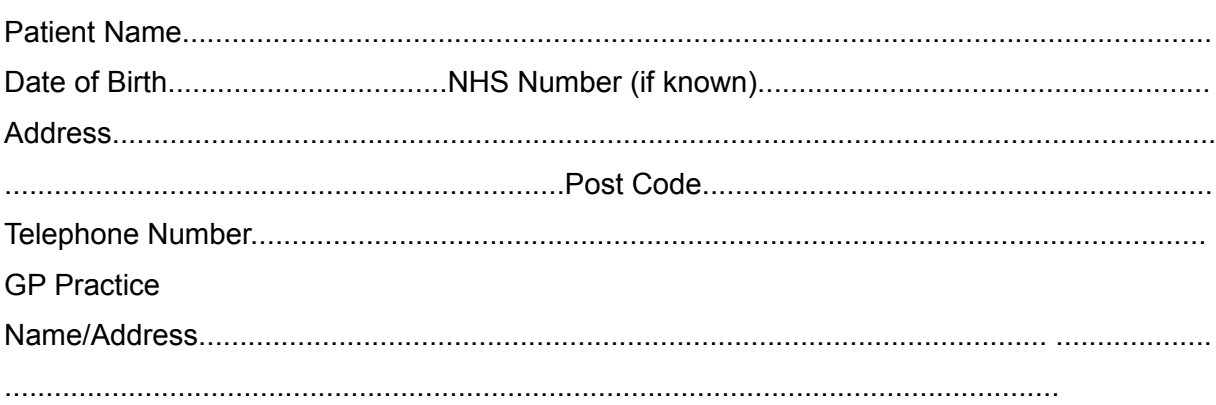

I am the patient named above/carer of the patient named above. Nomination has been explained to me by staff at my GP Practice/Community pharmacy/Appliance Contractor. I understand what my nomination means and give my consent for the pharmacy detailed below to receive my prescriptions electronically via the Electronic Prescription Service.

Name and address of nominated Pharmacy/Appliance contractor:

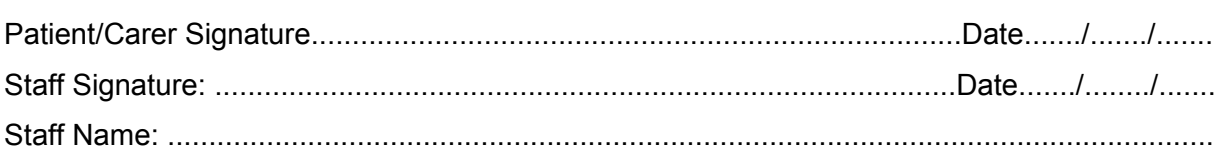

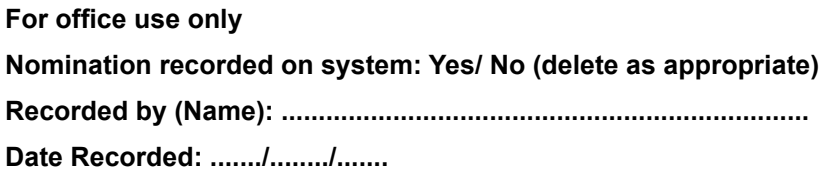

EPS-NOM-002